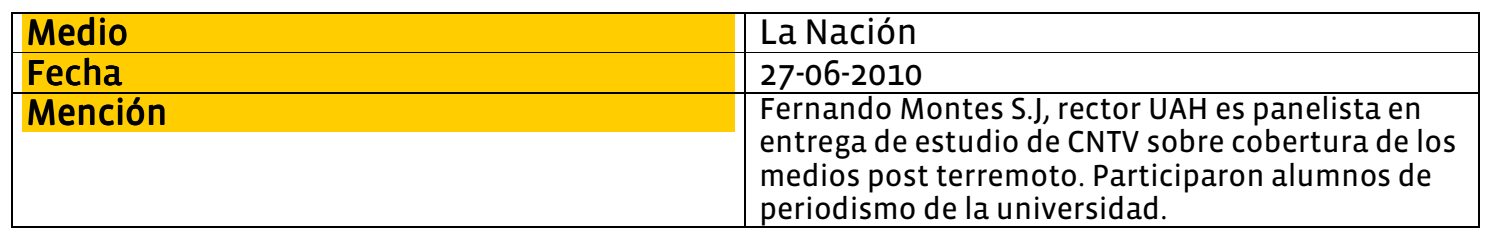

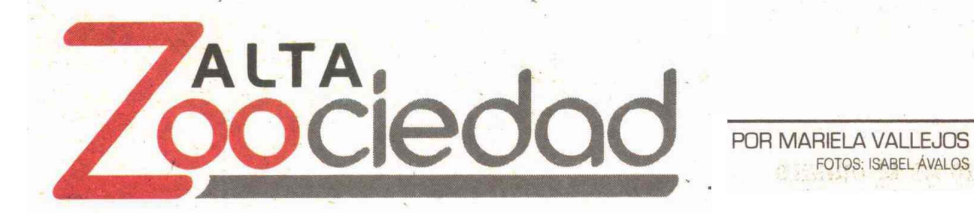

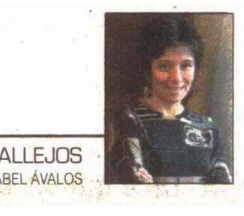

## La tele, el plasma y la primera necesidad

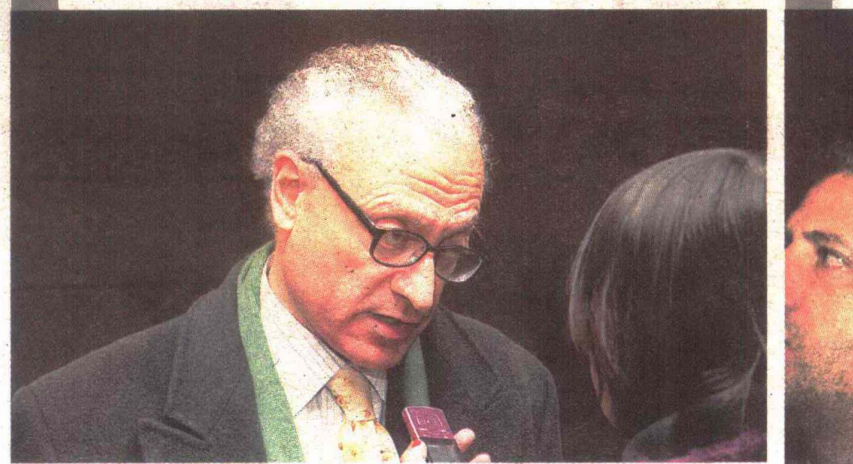

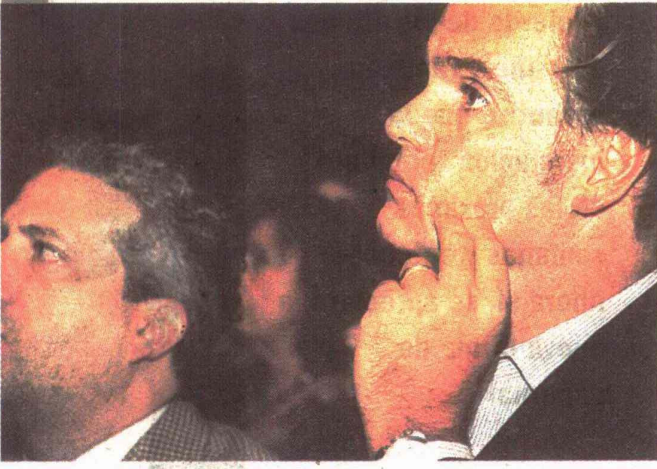

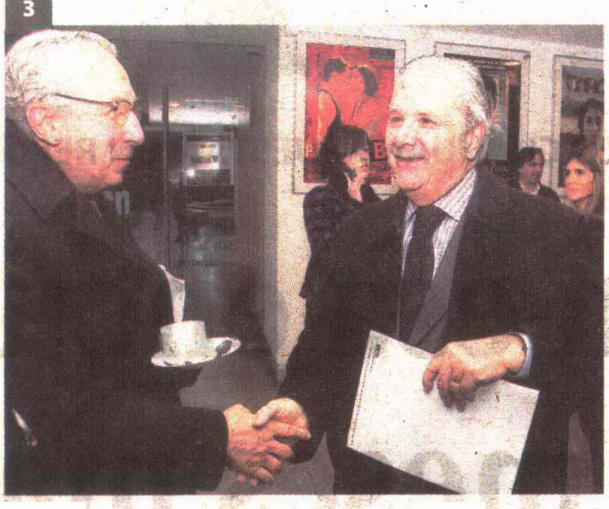

LAT KA

MOSCIATTI.- Si alegara en La Haya, otro gallo cantaría en el concierto internacional. Pero Tomás prefiere alegárselo todo en Chilito.

2 SISEOS.- Como una ssssssssserpiente cascabel suena la voz de Amaro cuando le pisan la cola. Y Moscciati, definitivamente, lo dejó "mosqueado"

E MANO A MANO.- Fernando Montes, un cura con Blackberry, en diálogo con Herman Chadwick, hombre de la industria del plasma

**El CIRCULO VICIOSO.** - En pantalla saquearon de todo. Incluso plasmas para ver bien... ¡No hay salud!

El CABROS MATEOS.- Alumnos de la Alberto Hurtado escucharon religiosamente a su rector jesuita. Bien merecido el desayuno con bizcochos.

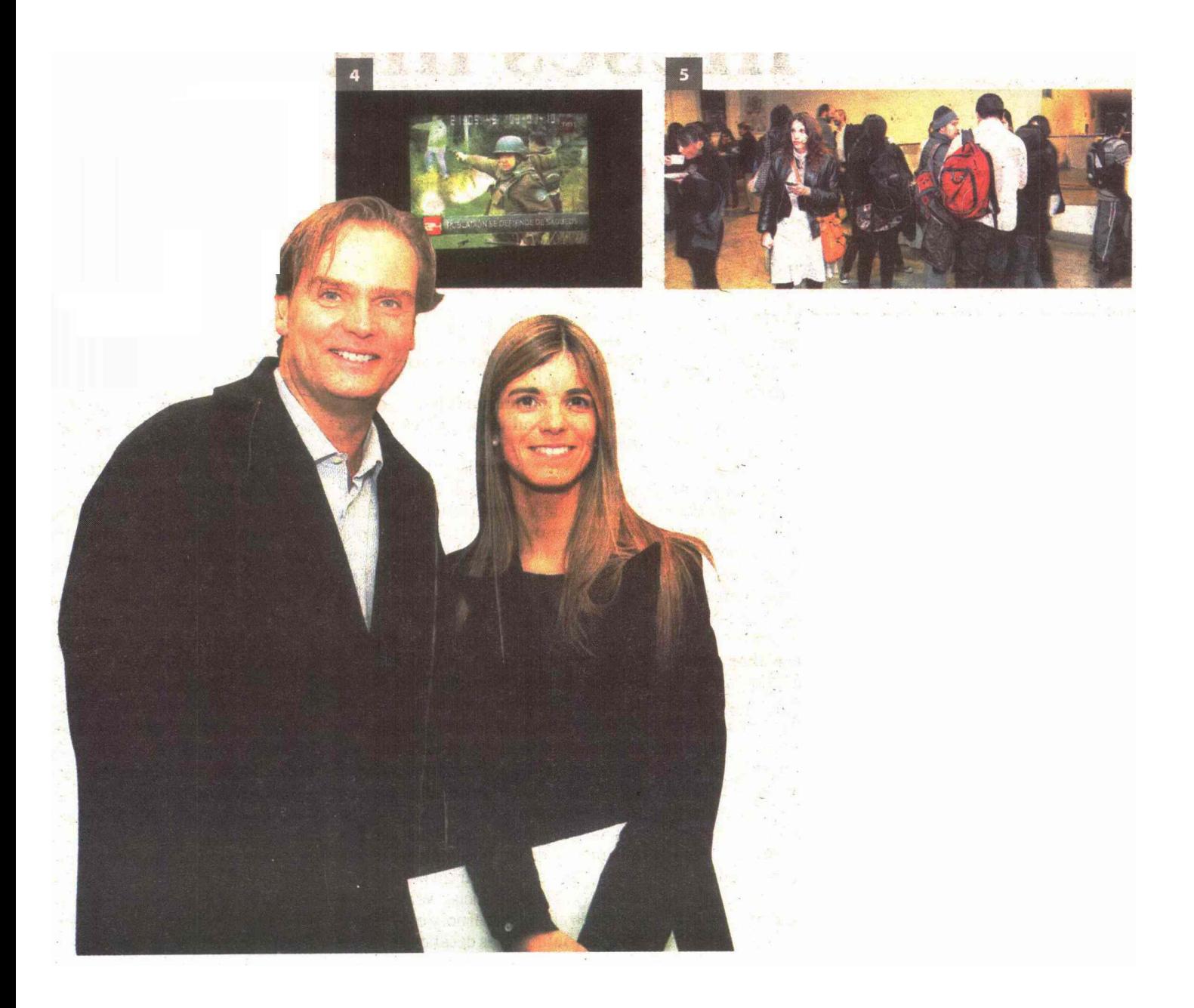

Buen estudio nos regaló el Conseio de Televisión, con Power Point a todo color. panel de expertos y desayuno incluido. Pero el Larry King chileno refunfuñó iqual.

s de celebrar como el Consejo Nacional de Televisión hace méritos con la plata para justificar su existencia de ente regulador. Esfuerzo que, para ser honestos, no hacen todas las entidades públicas de la patria. Basta mirar a esos profesionales estatales del copy paste que han generado estudios a partir del Rincón del vago en internet. ¿Se acuerda de Ferrocarriles? El consejo le pone color. Quizá para sacarse de encima el estigma de haber nacido en dictadura por obra y gracia de bando militar y con reputación de inquisidor, el consejo de hoy, reformado, nos ofrece cada tanto estudios de profundo contenido social.

¿El más reciente? Uno sobre la cobertura televisiva del terremoto del 27 de febrero, que expuso el martes 22 en el Centro Cultural Palacio de La Moneda. ¿Qué nos mostró la pantalla chica después del desastre? Daños materiales, avuda solidaria, reposición de servicios de utilidad pública, réplicas y evaluación de más daños, desorden y saqueos fueron los temas más abordados durante la primera semana tras el terremoto y cubrieron el 80% de la programación en televisión abierta. Tanta información y tan pesada, que hasta hubo gente que empezó a pedir a gritos un reality menos real... ¡Hay que estar muy desesperados para autoinfligirnos "Pelotón", pensé. Yo preferí el terremoto. Y cuando era mucho, apagaba la tele. ¡Y no me morí! Buen reporte, con presentación Power Point a todo color, panel de expertos y desayuno incluido para niños y regalones. Sobre todo niños, porque había un montón de alumnos de periodismo de la Universidad Alberto Hurtado, cabros encantadores y bien mateos, que llenaron la sala con ánimo de hacer la tarea que le encargaron sus profes. Poca prensa, eso sí, para tratarse de un estudio tan relevante. Y considerando que el panel tenía figuras variopintas. Mire: el texto fue presentado por el presidente del CNTV. Herman Chadwick, y comentado por el niño bonito de TVN Amaro Gómez-Pablos; también estuvo el sacerdote jesuita, rector de la Universidad Alberto Hurtado, Fernando Montes, la

decana de la Facultad de Comunicación de la U. Católica, Silvia Pellegrini, y nuestro nunca bien ponderado Larry King chilensis, léase Tomás Mosciatti, el de Radio Bío-Bío que usted ve en la CNN Chile, y que no es periodista como su hermano Nibaldo, sino abogado, y con una vocación de litigio que, ¡puf!, ya se la querrían en el Tribunal Penal Internacional.

Chadwick nos contó que el informe del CNTV es uno de los más grandes que se ha realizado hasta la fecha en términos de análisis de pantalla y encuestados, y destacó que uno de los aspectos mejor evaluados ante la cobertura televisiva del terremoto, por nosotros, los ciudadanos, fue la entrega de información. Cierto. Por Dios que informaron los canales por esos días. Todo sobre el terremoto, eso sí,

Amaro, que se pone la camiseta de TVN, celebró la mística laboral de sus compañeros de canal y de otros reporteros de batalla, y contó cómo se arremangaron para trabajar cada vez que llegaron a los lugares antes que los rescatistas, cosa que les pasó a menudo.

Pero Mosciatti, que se pone exclusivamente la camiseta de la radio de provincia (camiseta que a ratos le queda harto estrecha), no

podía dejar pasar tan buena evaluación a la TV sin tirarle pelos a su sopa editorial. Todo un Grumpy, como el enanito de Blancanieves. Olvidándose de que él también trabaja para la industria del plasma, Mosciatti dijo que le cargaba que hablaran de "industria de la información" (palo para la Pellegrini, que acaba de cometer ese preciso pecado verbal de parte del canal católico). Nuestro Larry las emprendió contra la tele histórica de chilito (o sea todos los canales de todos los tiempos). acusándola de un centralismo soviético en complicidad con el Estado. ¡Glup! Silencio en la platea. De repente, pareció que el tsunami lo habían provocado el gobierno y la tele. O la tele y el gobierno. Todo mal. ¡Sólo la radio de provincia os salvará, hermanos! Aleluya.

loso facto, Amaro le paró los carros por exagerado, y Mosciatti tuvo que recular diciendo que él se había referido a "los orígenes" de la televisión chilena, por allá, por los años 60. Cualquier parecido con la actualidad sería mera coincidencia. Amaro seguía "mosqueao" y siseaba sus puntos de vista que parecía una serpiente cascabel. Montes, cura ponderado -y que sabe ene de tecnología de la información desde antes de tener Blackberry-, salió al paso con palabras conciliadoras a favor del rol informativo de la TV. Eso sí, introdujo el peliagudo tema de los saqueos.

¡Qué le han dicho a Gómez-Pablos! Enarboló su frase para el bronce "¿Ez ézte un artículo<br>de primera nezezidad?". Le oímos sisear otra vez, con ese tono tan de Castilla la Vieja que parece que no viviera en chilito. Me acordé de cuando lo vimos en vivo -en plena Concepciónemplazando a unos tipos que arrancaban con lavadoras y plasmas al hombro.

"¿Ez un plazma un artículo de primera nezezidad?", me pregunté, con la voz de Amaro sonando en lo profundo de mi terremoteada conciencia. Entonces sonó mi celular. Era mi dentista para suspenderme la hora del viernes. Dijo que tenía que ver el partido de Chile contra España. En su plasma, por cierto. El plasma que salvó del terremoto cubriéndolo con su cuerpo a costa de su vida.

-¿Y yo? - le reclamé al sacamuelas. ¿No es mi dentadura un artículo de primera necesidad?

Pero no me respondió. Había cortado.

¿Y ahora quién cubrirá mi tragedia?, quise preguntarle a los panelistas. Pero no me atendieron porque el Presidente del consejo tenía que anunciar el estudio que se viene. ¿Sobre qué? ¡Sobre la cobertura del Mundial, pues! No hay salud. //LND